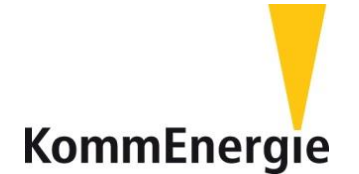

## **Antrag auf Aufhebung der 70 %-Regelung / FRE-Pflicht**

## **auf Basis der Änderung der Leistungsbegrenzung für PV-Einspeiseanlagen**

Um eine Aufhebung der 70 %-Regelung durch eine Anpassung der Software des Wechselrichters oder eine Deaktivierung des verbauten Funkrundsteuerempfängers (FRE) anzuzeigen, nutzen Sie bitte nachfolgendes Formular.

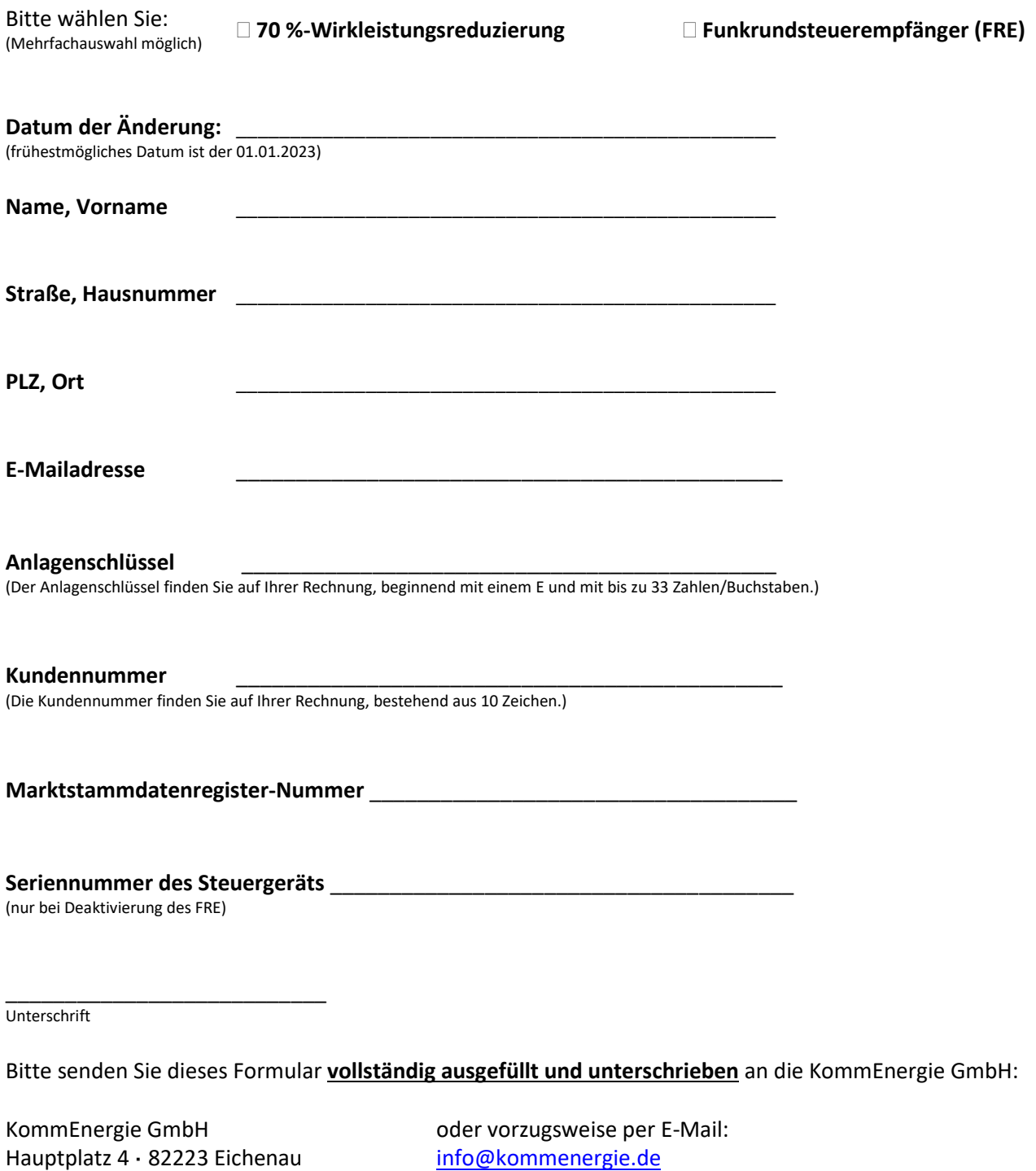

**Hinweis:** Ist ein Tausch des Wechselrichters notwendig, melden Sie diese Anlagenänderung bitte über Ihren Installateur beim Netzbetreiber KommEnergie GmbH an.